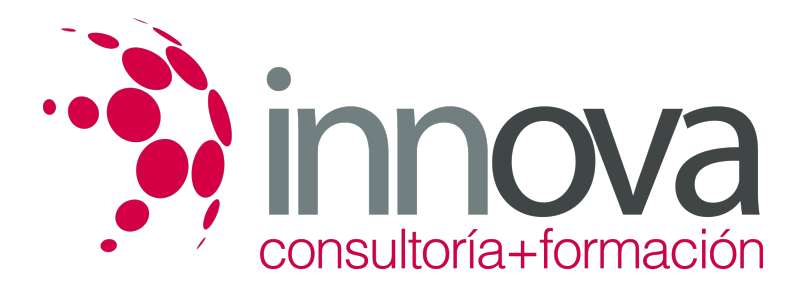

# **Cálculo de prestaciones de la Seguridad Social**

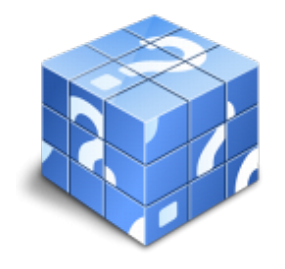

**Área:** ADMINISTRACIÓN Y GESTIÓN **Modalidad:** Teleformación **Duración:** 30 h **Precio:** 15.00€

[Curso Bonificable](https://innova.campusdeformacion.com/bonificaciones_ft.php) **[Contactar](https://innova.campusdeformacion.com/catalogo.php?id=24924#p_solicitud)** [Recomendar](https://innova.campusdeformacion.com/recomendar_curso.php?curso=24924&popup=0&url=/catalogo.php?id=24924#p_ficha_curso) [Matricularme](https://innova.campusdeformacion.com/solicitud_publica_curso.php?id_curso=24924)

# **CONTENIDOS**

**UNIDAD DIDÁCTICA 1. Acción protectora de la Seguridad Social.**

####

1.1. Tipos de acción protectora.

####

1.1.1. Asistencia sanitaria.

####

1.1.2. Recuperación profesional.

#### ####

1.1.3. Prestaciones económicas por incapacidad, muerte o supervivencia.

####

1.1.4. Otras prestaciones familiares.

# ####

1.2. Rentas de referencia en el cálculo de determinadas prestaciones.

#### ####

1.2.1. El Indicador Público de Rentas de Efectos Múltiples (IPREM).

#### ####

1.2.2. El Salario Mínimo Interprofesional (SMI).

#### ####

1.3. Asistencia sanitaria.

# ####

1.3.1. En el Régimen General.

#### ####

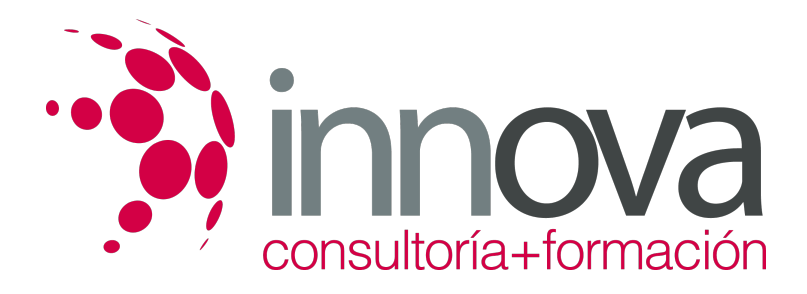

1.3.2. En los Regímenes Especiales.

#### ####

1.3.3. En los desplazamientos por Europa (Tarjeta Sanitaria Europea).

#### ####

1.4. Tipos de prestaciones económicas y/o asistenciales.

#### ####

1.4.1. Incapacidad temporal.

#### ####

1.4.2. Riesgo durante el embarazo y lactancia natural.

#### ####

1.4.3. Maternidad.

#### ####

1.4.4. Paternidad.

- ####
- 1.4.5. Incapacidad permanente.

#### ####

1.4.6. Lesiones permanentes no invalidantes.

#### ####

1.4.7. Jubilación.

####

1.4.8. Pensiones del Seguro Obligatorio de Vejez e Invalidez (SOVI).

# ####

1.4.9. Muerte y supervivencia.

# ####

1.4.10. Indemnización especial a tanto alzado, en los supuestos de accidente de trabajo enfermedad profesional.

# ####

1.4.11. Prestaciones familiares.

# ####

1.4.12. Prestaciones por actos terroristas.

#### ####

1.4.13. Seguro Escolar.

# ####

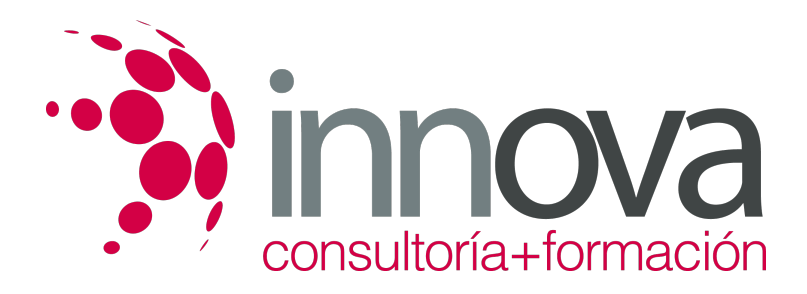

1.4.14. Prestaciones por desempleo (SPEE).

####

1.4.15. Otras prestaciones.

# **METODOLOGIA**

- **Total libertad de horarios** para realizar el curso desde cualquier ordenador con conexión a Internet, **sin importar el sitio desde el que lo haga**. Puede comenzar la sesión en el momento del día que le sea más conveniente y dedicar el tiempo de estudio que estime más oportuno.
- En todo momento contará con un el **asesoramiento de un tutor personalizado** que le guiará en su proceso de aprendizaje, ayudándole a conseguir los objetivos establecidos.
- **Hacer para aprender**, el alumno no debe ser pasivo respecto al material suministrado sino que debe participar, elaborando soluciones para los ejercicios propuestos e interactuando, de forma controlada, con el resto de usuarios.
- **El aprendizaje se realiza de una manera amena y distendida**. Para ello el tutor se comunica con su alumno y lo motiva a participar activamente en su proceso formativo. Le facilita resúmenes teóricos de los contenidos y, va controlando su progreso a través de diversos ejercicios como por ejemplo: test de autoevaluación, casos prácticos, búsqueda de información en Internet o participación en debates junto al resto de compañeros.
- **Los contenidos del curso se actualizan para que siempre respondan a las necesidades reales del mercado.** El departamento multimedia incorpora gráficos, imágenes, videos, sonidos y elementos interactivos que complementan el aprendizaje del alumno ayudándole a finalizar el curso con éxito.

# **REQUISITOS**

Los requisitos técnicos mínimos son:

- Navegador Microsoft Internet Explorer 5.5 o superior, con plugin de Flash, cookies y JavaScript habilitados. No se garantiza su óptimo funcionamiento en otros navegadores como Firefox, Netscape, Mozilla, etc.
- Resolución de pantalla de 800x600 y 16 bits de color o superior.
- Procesador Pentium II a 300 Mhz o superior.
- 32 Mbytes de RAM o superior.